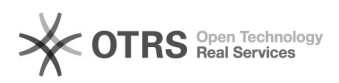

## Versendet- und Stornostatus zu Amazon übermitteln

## 01/26/2022 13:11:16

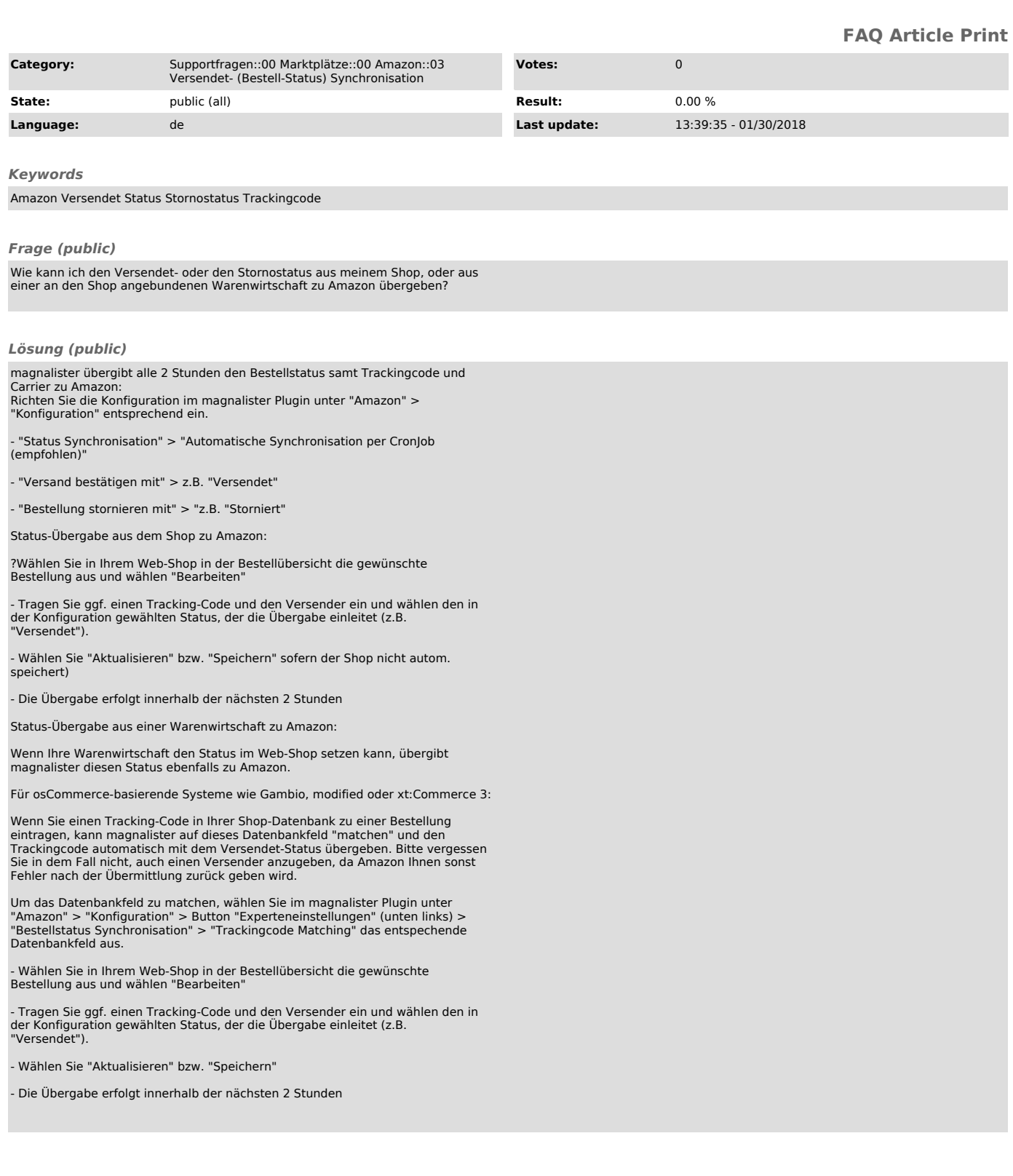